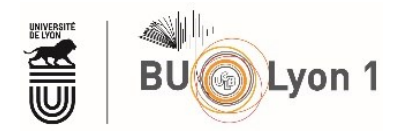

## **Paramétrer Google Scholar pour accéder + facilement au texte integral (accès universitaire)**

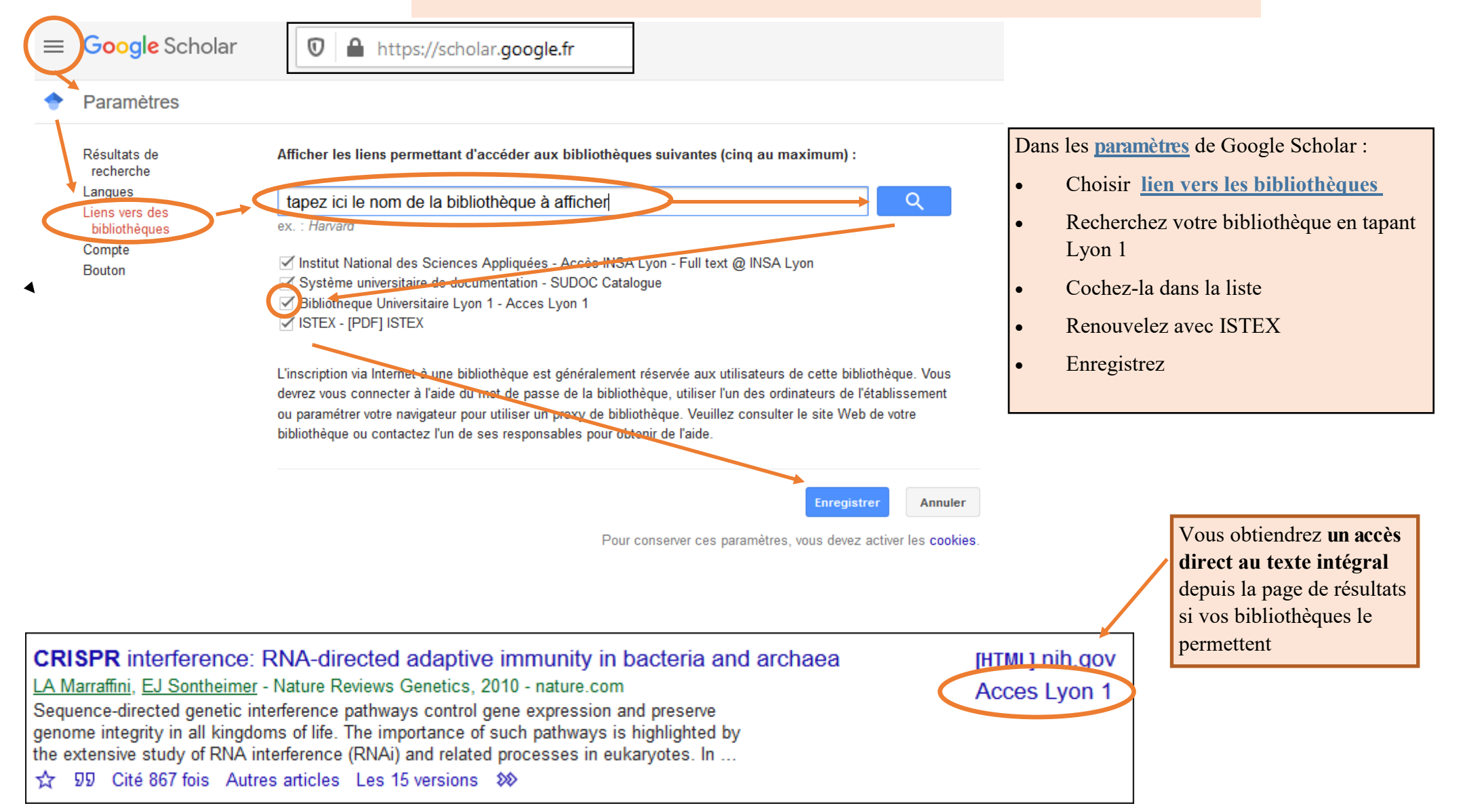